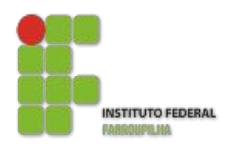

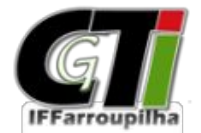

Coordenação Geral de Tecnologia da Informaçã[o](http://www.info.ufrn.br/wikisistemas/doku.php?id=suporte:manuais:sigaa:portal_do_docente:lista)

## **ORIENTAÇÕES PARA SOLICITAR LIBERAÇÃO/REMOÇÃO DE PERMISSÃO E ALTERAÇÃO NOS DADOS DE USUÁRIOS DO SIG**

As demandas de liberação/remoção de permissões para acesso a módulos do SIG e de alteração de senha/dados de usuário deverão ser encaminhadas, via e-mail Institucional, às Coordenações de Tecnologia da Informação (CTI) dos Campi.

**No caso de solicitações de liberação de permissões**, o email deve ser enviado pela chefia imediata do servidor que deverá receber as permissões, contendo as seguintes informações:

- Nome completo e CPF do servidor (usuário que deverá receber a(s) permissão(ões));
- Sistema (SIGAA, SIGGP, SIPAC…) e Módulo(s) (Integrado, Subsequente, Protocolo, Capacitação...) ao qual o servidor precisa ter acesso;
- Motivo da solicitação/necessidade;
- Nome da permissão a ser liberada **OU** nome completo de um servidor que já possua a visão desejada, a ser usado como referência;

Faz-se importante destacar que algumas permissões só funcionam se o servidor estiver com sua lotação/exercício correto no SIGGP. Logo, ao trocar de setor, por exemplo, o servidor deve solicitar à Coordenação de Gestão de Pessoas do Campus que atualize essas informações (no Siape e no SIGGP), antes de solicitar as permissões à CTI.

Instituto Federal [Farroupilha](http://www.info.ufrn.br/wikisistemas/doku.php?id=suporte:manuais:sigaa:portal_do_docente:lista)

**No caso de solicitações de remoção de permissões**, o email pode ser enviado pela chefia imediata ou pelo próprio servidor que deixará de fazer uso das permissões. O e-mail deve conter as seguintes informações:

- Nome completo e CPF do servidor (usuário que deverá perder a(s) permissão(ões));
- Sistema (SIGAA, SIGGP, SIPAC…) e Módulo(s) (Integrado, Subsequente, Protocolo, Capacitação...) ao(s) qual(is) o servidor deverá deixar de ter acesso;
- Motivo da solicitação/necessidade;

**No caso de alterações de senha/dados de usuário**, o email deve ser enviado pelo servidor, contendo as seguintes informações:

- Nome completo e CPF do solicitante (usuário a ser alterado)
- Dados a serem alterados:

## **Emails para envio das solicitações:**

Reitoria: [listasig@iffarroupilha.edu.br](mailto:listasig@iffarroupilha.edu.br) Campus Alegrete: [cti.al@iffarroupilha.edu.br](mailto:cti.al@iffarroupilha.edu.br) Campus Frederico Westphalen: [cti.fw@iffarroupilha.edu.br](mailto:cti.fw@iffarroupilha.edu.br) Campus Jaguari: [cti.ja@iffarroupilha.edu.br](mailto:cti.ja@iffarroupilha.edu.br) Campus Júlio de Castilhos: [cti.jc@iffarroupilha.edu.br](mailto:cti.jc@iffarroupilha.edu.br) Campus Panambi: [cti.pb@iffarroupilha.edu.br](mailto:cti.pb@iffarroupilha.edu.br) Campus Santa Rosa: [cti.sr@iffarroupilha.edu.br](mailto:cti.sr@iffarroupilha.edu.br) Campus São Borja: [cti.sb@iffarroupilha.edu.br](mailto:cti.sb@iffarroupilha.edu.br) Campus Santo Ângelo: [lucas.pieva@iffarroupilha.edu.br](mailto:lucas.pieva@iffarroupilha.edu.br) Campus Santo Augusto: [giovani.jahn@iffarroupilha.edu.br](mailto:giovani.jahn@iffarroupilha.edu.br) Campus São Vicente do Sul: [coordti.svs@iffarroupilha.edu.br](mailto:coordti.svs@iffarroupilha.edu.br) Campus Avançado Uruguaiana: [luis.martins@iffarroupilha.edu.br](mailto:luis.martins@iffarroupilha.edu.br)